П

## **Stammdatenerfassung Finanzbuchhaltung**

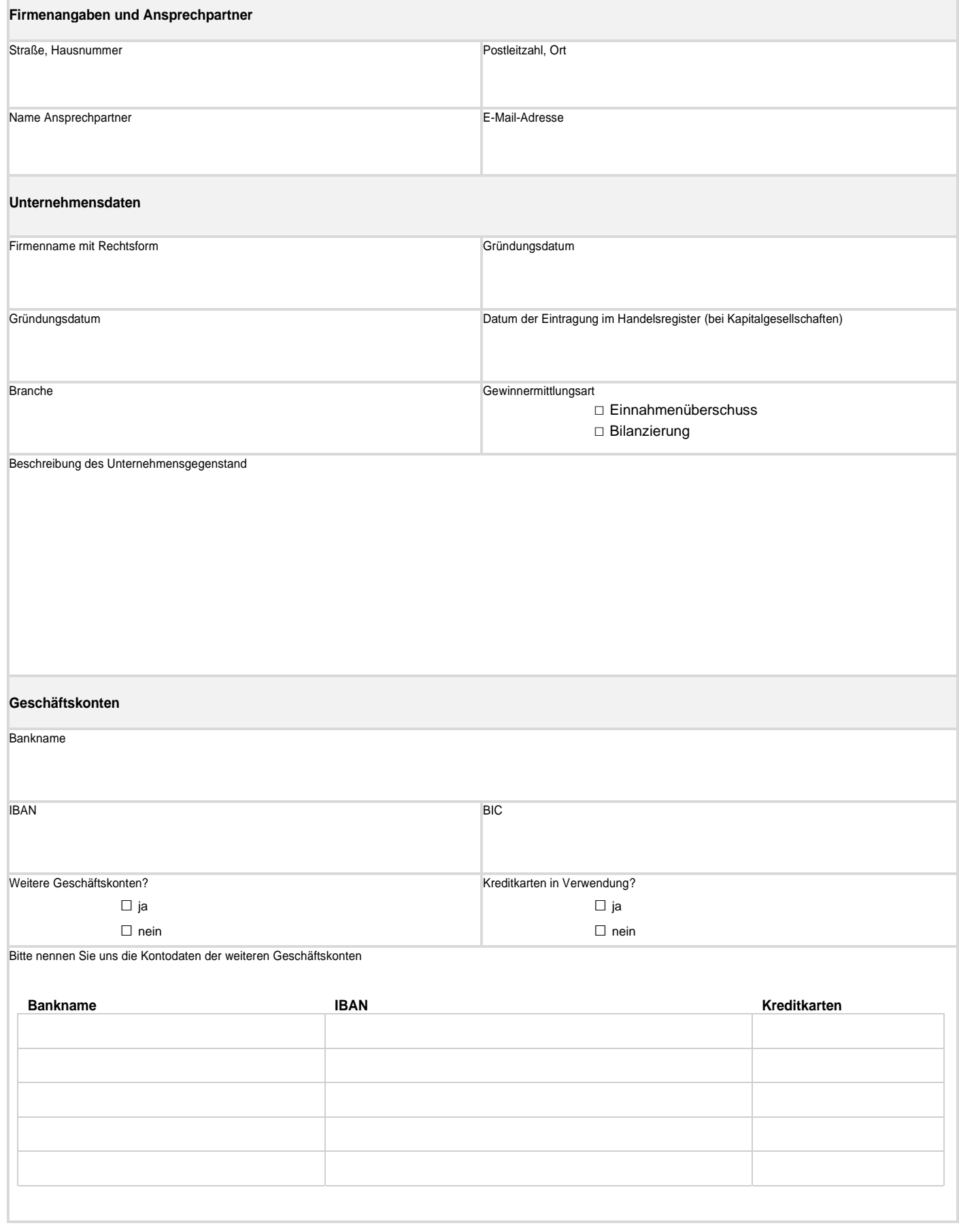

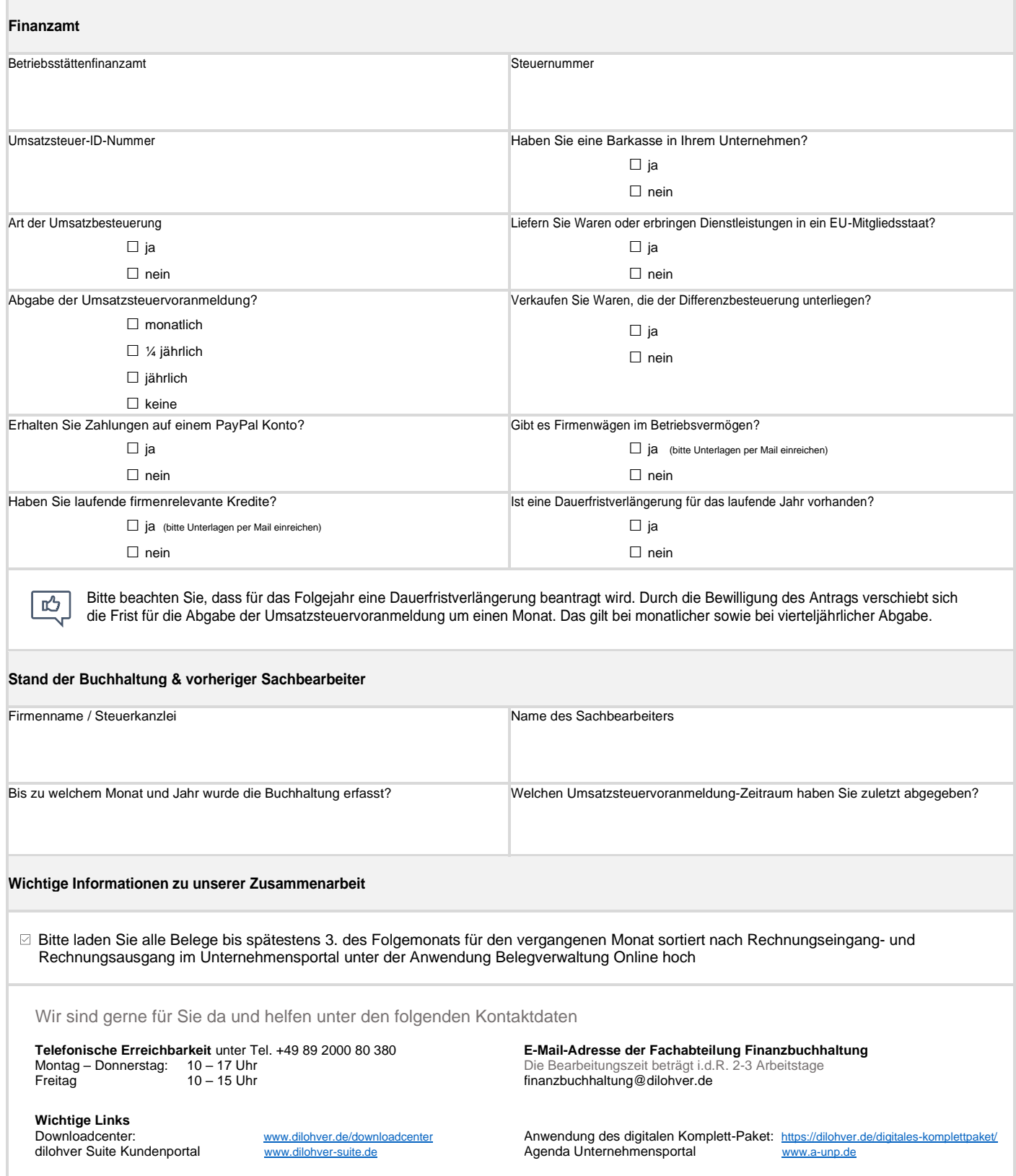

Mit der Unterschrift bestätige ich die Richtigkeit der Angaben sowie die Kenntnisnahme aller Informationen. Ich habe zur Kenntnis genommen, dass die Vertragsunterlagen wie die Allgemeinen Geschäftsbedingungen und das Preis- und Leistungsverzeichnis Finanzbuchhaltung der dilohver GmbH über das Downloadcenter jederzeit zur Verfügung stehen.

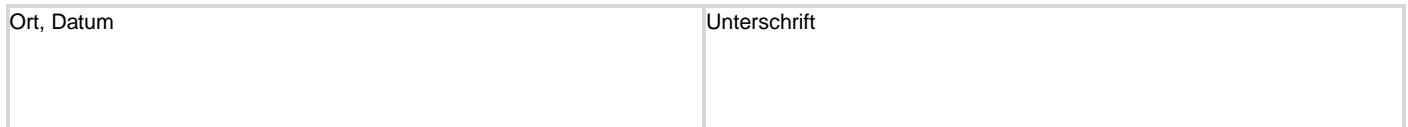